# **Terrestrial Spatial Prioritization**

## *Map models highlighting areas of high ecological value and risk of invasion*

Map models were developed for New York State to help natural resource managers prioritize which areas to focus resources for invasive species monitoring and control efforts. The model represents priority level as a comprehensive score based on the following components (**see next page for details**):

- 1. **Ecological significance** (locations of rare species, and other biodiversity metrics)
- **2. Protected and Natural Land**
- **3. Risk of Spread** (road traffic, trails, boat launches, and campgrounds)

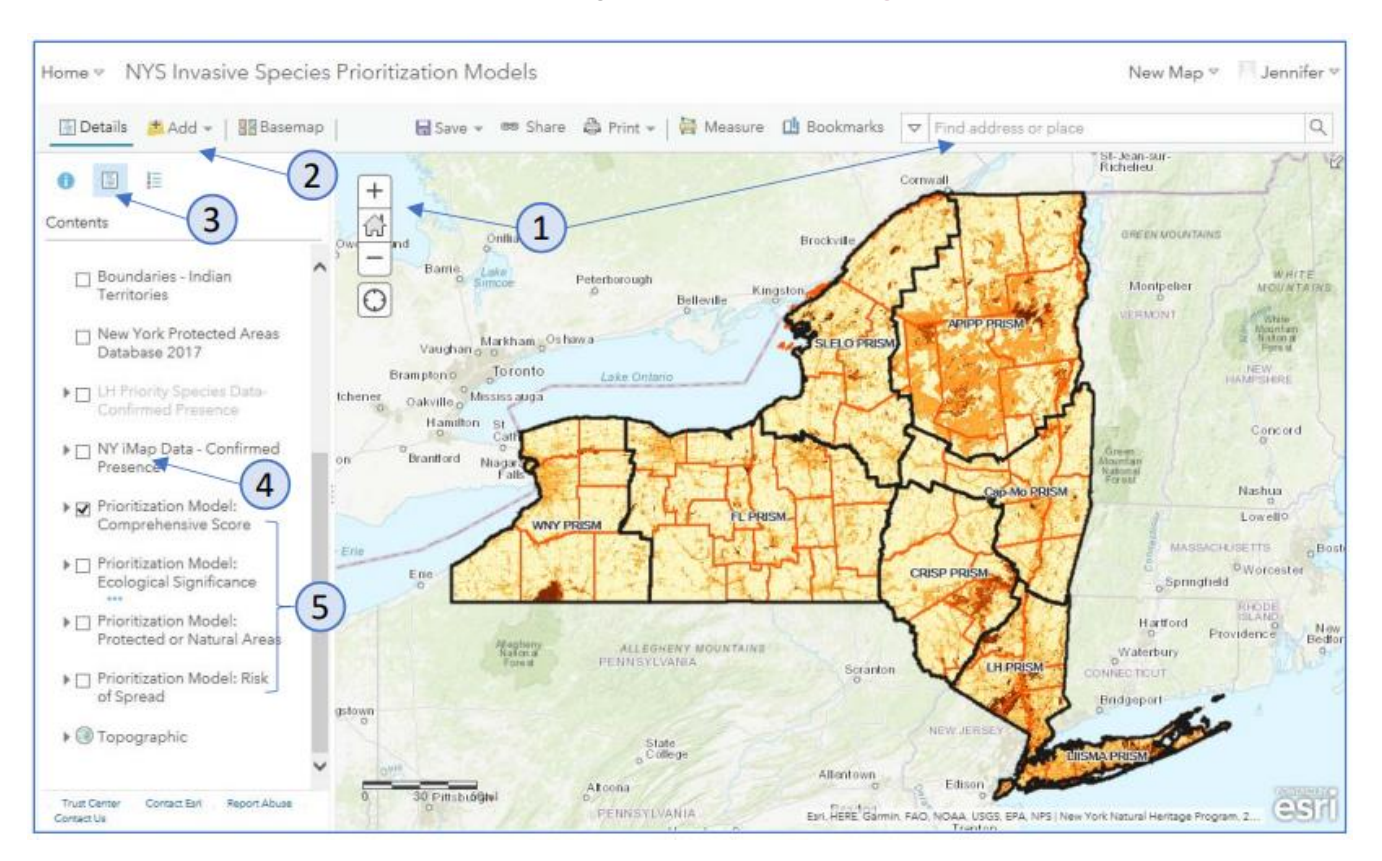

### View the resulting web map at [arcg.is/1DjqLn](https://arcg.is/1DjqLn)

## **Using the spatial prioritization map models online**

- 1. Navigate to or search for the location of interest on the map.
- 2. If you have other data layers to add to this map, use the "Add" function (available only if signed in.
- 3. Click "Show Contents of Map" to see the map layers that can be turned on or off
- 4. Toggle this box on to see statewide iMap Presence data. Please be patient, it can take time to load (approx. 30 sec). Expand the arrow to see symbols.
- 5. The color ramp for each of the prioritization model layers indicate increasing importance as the color darkens. The comprehensive score is a combination of ecological significance, protected or natural area, and risk of spread. Hover over any layer name and click ••• to see more details and options.

*Note: If you receive an error message, switch to a different browser (Explorer, Safari, Chrome, Firefox) or clear the browser's cache (Ctrl+Shift+Delete).*

#### Invasive Species Spatial Prioritization layer components (as of October 3, 2016)

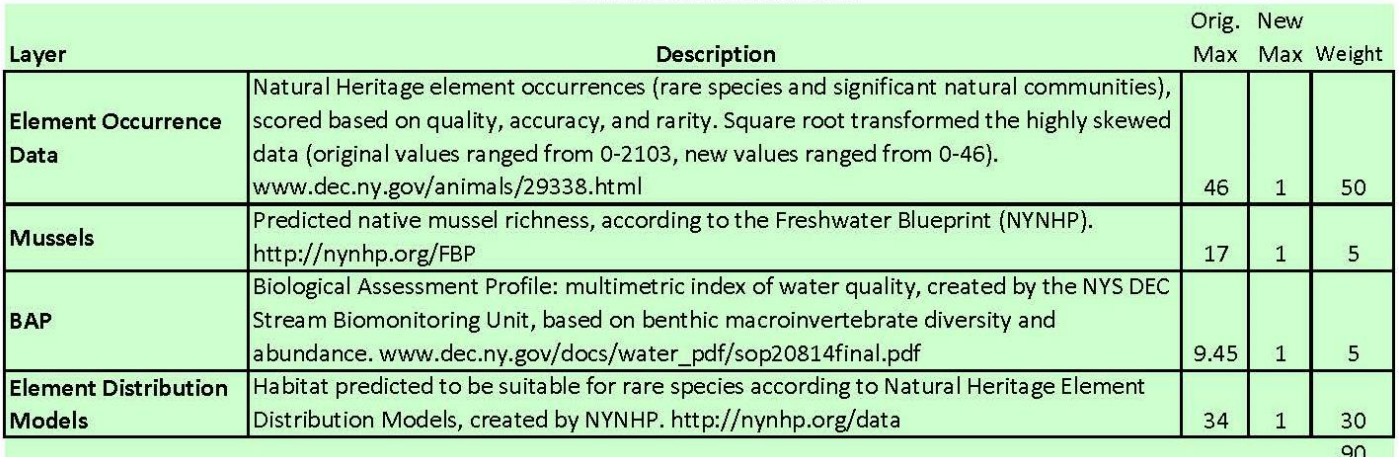

#### **ECOLOGICAL SIGNIFICANCE**

#### PROTECTED AND NATURAL/LIFTING FACTORS

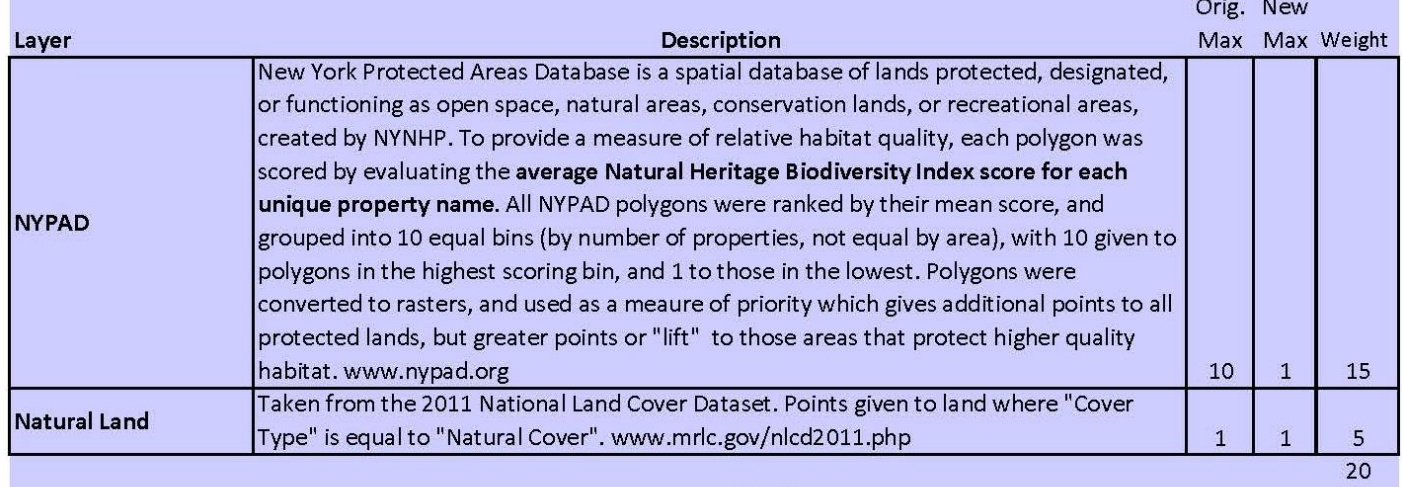

#### **RISK OF SPREAD**

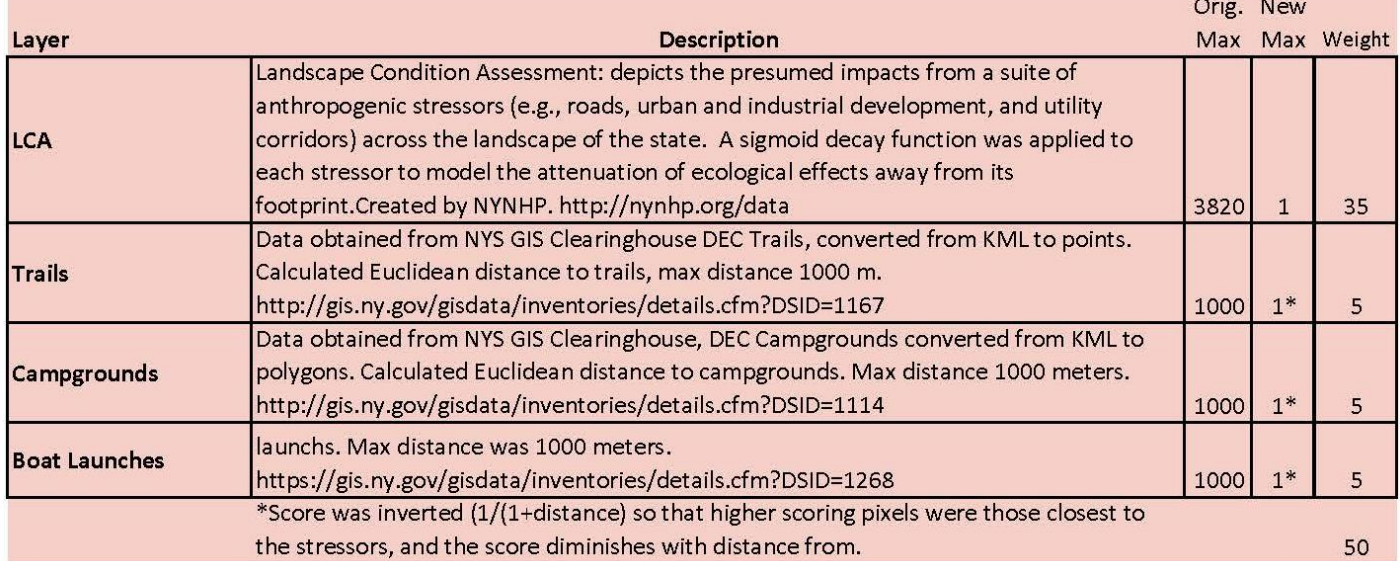

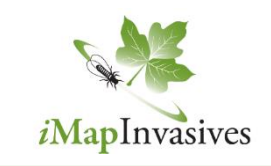

[www.nyimapinvasives.org](http://www.nyimapinvasives.org/)

imapinvasives@dec.ny.gov

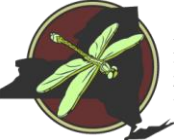

New York Natural Heritage<br>Program